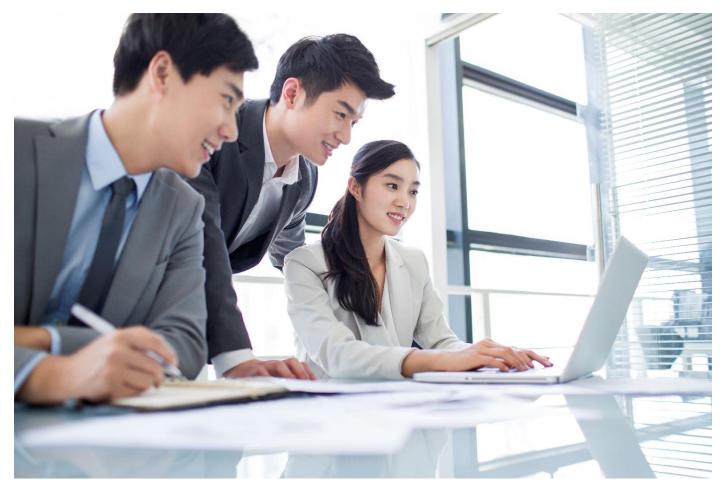

# Excel Level 1: Foundation

### Who Should Attend

This course is best suited for beginner or novice users, or those with limited time to develop efficient foundational Excel skills from the ground up.

#### Format:

• 2x4-hour instructor-led online sessions

### Tools Provided:

- Comprehensive Learning Guide
- Enrolment in our monthly LearningLink e-newsletter

### Related Training:

- Excel Level 2: Intermediate
- Excel Level 3: Advanced

## The Fast Track to Excel Excellence

Learn how to prepare and present spreadsheets systematically and professionally and to rapidly build visually-appealing outputs for printing or publishing.

#### This course will help you:

- Create Spreadsheets Learn how to make new Excel workbooks, enter data, and navigate cells.
- Use Formulas Insert basic formulas and functions like SUM and AVERAGE.
- Format Worksheets Apply formatting like fonts, colours, borders to customize your spreadsheets.
- Organize Data Sort and filter data in your worksheets to find what you need.
- Print Clearly Set up print areas and titles and prepare your files for printing properly.

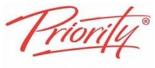

A Better Way To Work

Priority Management Training Email: <u>pmireland@prioritymanagement.com</u> Tel: +353 (0)1 584 6376 Web: <u>www.prioritymanagementtraining.ie</u>

# Synopsis: Excel Level 1: Foundation

Upon completing this course, you will be able to create, populate, calculate, format, spellcheck, print and customize basic spreadsheets to leverage Excel functionality for personal or professional projects.

### Unit 1 Getting Started:

- Identify the elements of the Excel interface
- Create a basic worksheet
- Use the help system.

### Unit 2 Working with Data:

- Using formulas and functions in a worksheet
- Working with data
- Rows, and columns
- How to sort and filter data.

### Unit 3 Modifying a Worksheet:

- Format text and cells
- Align cell contents
- Use Find & Select tools
- Spell check a worksheet

### Unit 4 Printing Workbook Contents:

- Define the basic page layout for a workbook
- Refine the page layout
- Apply print options.

Unit 5 Managing Large Workbooks: You will learn how to:

- Format worksheet tabs
- Manage worksheets
- Manage the view of worksheets and workbooks.

### Unit 6 Customizing the Excel Environment:

- Customize general, language, formula, proofing, and saving options
- Use Excel's version control features
- Customize the ribbon and the Quick Access toolbar
- Enable add-ins and
- Customize advanced and Trust Center options

A Better Way To Work

Priority Management Training Email: <u>pmireland@prioritymanagement.com</u> Tel: +353 (0)1 584 6376 Web: <u>www.prioritymanagementtraining.ie</u>